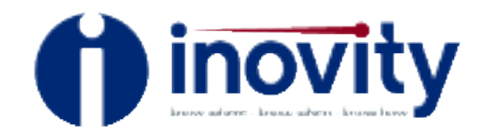

# Field IQ<sup>™</sup> Work Order Technical Overview

## **Architecture**

Sync Services for ADO.NET enables N-Tier configuration through Windows Services. While Sync Services for ADO.NET supports both 2 tier and N-tier on desktop scenarios, because of footprint considerations, Sync Services for ADO.NET on mobile devices only supports N-tier scenarios.

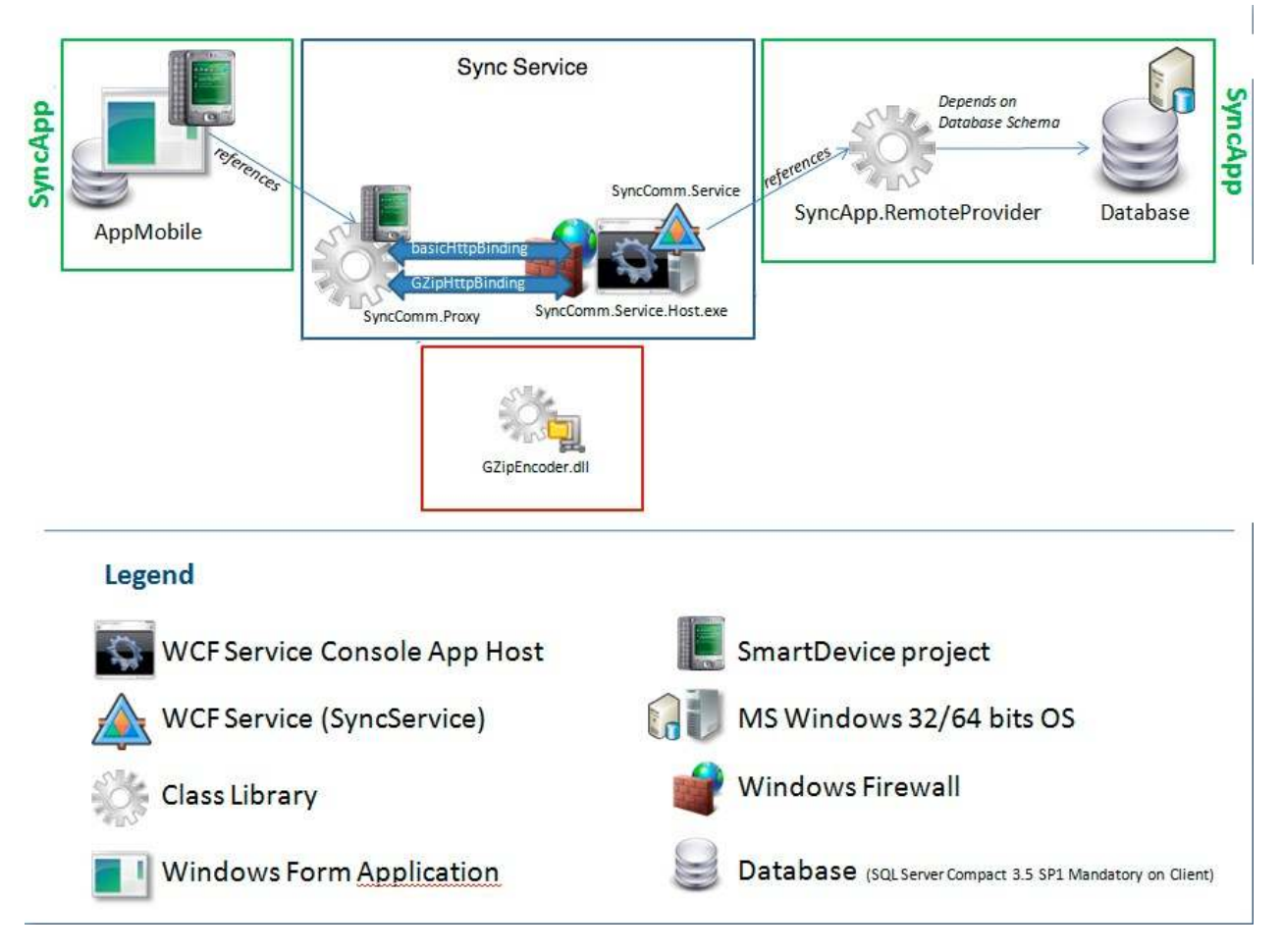

At your site, the database server and the Synchronization Windows Service can be installed on the same or separate machines provided that there is connectivity between them.

### **System Requirements**

• Supported Operating Systems: Windows Server 2003 Service Pack 2; Windows Server 2008; Windows Vista; Windows Vista Service Pack 1; Windows XP Service Pack 2; Windows XP Service Pack 3

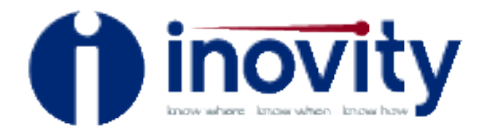

- 32---Bit Systems: Computer with Intel or compatible 1GHz or faster processor (2 GHz or faster is recommended. Only a single processor is supported)
- 64---Bit Systems: 1.4 GHz or higher processor (2 GHz or faster is recommended. Only a single processor is supported)
- Minimum of 512 MB of RAM (1 GB or more is recommended)
- 1 GB of free hard disk space
- .NET Framework 3.5
- Synchronization Services ADO.Net v1.0 x86

#### **Database Server**

- SQL Server 2008 (February CTP or later), or
- SQL Server 2008 Express with Advanced Services

#### **Mobile Device\***

- Windows Mobile 5.0 or 6 device
- .NET Compact Framework 3.5
- SQL Server Compact 3.5
- Device Synchronization Services for ADO .Net
- Inovity will provide all pre-requisite software in the "one--click" installation package.

## **Import/Export Process**

In general, we prefer to use the host system's standard import/export process (ie CSV files) to transfer data between the Inovity database and external host system. If a standard import/export process is not available, and/or it does not provide the required data, then connection via ODBC or ADO is a possibility if the host database supports either technology and technical support is available to BIS to determine where to find the required data and the proper methods to update it.

Since this will be a configurable application, the details of system integration will be spelled out in the Software Requirements Specification document before any development work is started.